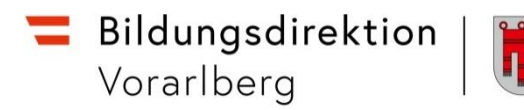

# **Informationen zum Schuljahresbeginn PTS**

#### **Eingangs- und Orientierungsphase:**

Es werden nur die Hauptfächer in der Lehrfächerverteilung für das ganze Schuljahr angelegt.

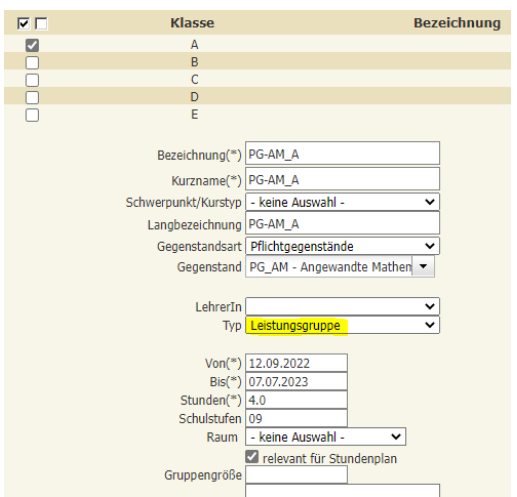

Alle restlichen Unterrichtsstunden werden über Tätigkeiten als "Unterricht außerhalb der Lehrfächerverteilung" eingetragen und mit dem Ende der EO-Phase (ACHTUNG bis inklusive Sonntag) begrenzt werden.

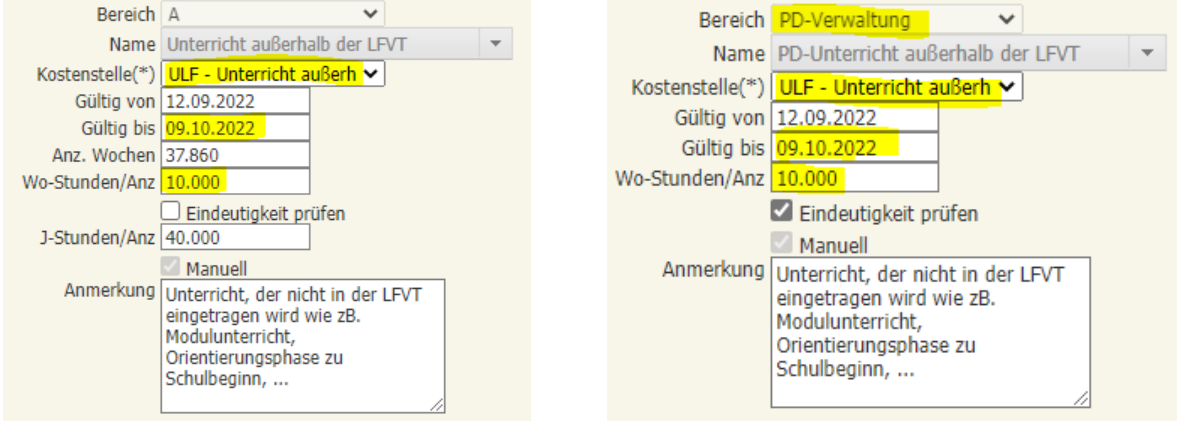

Eine Stundenverteilung wird erst nach der EO-Phase eingetragen!

## **Verfügbarkeiten**

Wenn eine Verfügbarkeit von einer Lehrperson einer anderen Schule angelegt wird, dann muss unbedingt der Stundenwert 1 eingegeben werden, damit die Supplierverpflichtung berechnet wird.

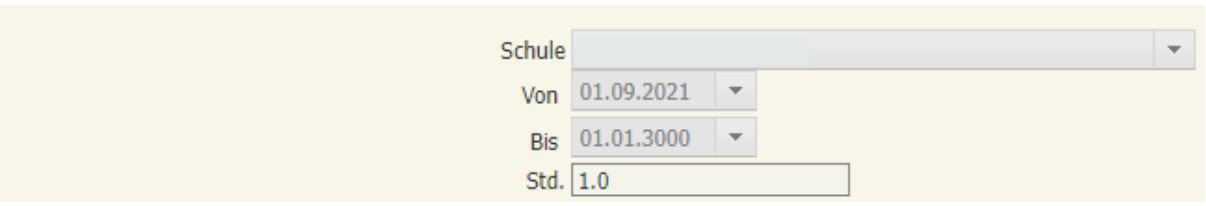

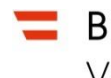

Bildungsdirektion Vorarlberg

Gegebenenfalls die Verfügbarkeiten von Lehrpersonen beenden, wenn diese nicht mehr an der Schule verwendet werden. ACHTUNG: Karenzierte Lehrpersonen betrifft das nicht – diese müssen an der Schule "verfügbar" bleiben!

## **Ergänzungsstunden**

In der Lehrfächerverteilung dürfen Ergänzungsstunden nicht in der selben Zeile wie "normale" Stunden eingetragen werden, da sonst bei den Suppliereinträgen die Stunden zusammengezählt werden und es dadurch zu falschen Berechnungen/Auszahlungen kommt.

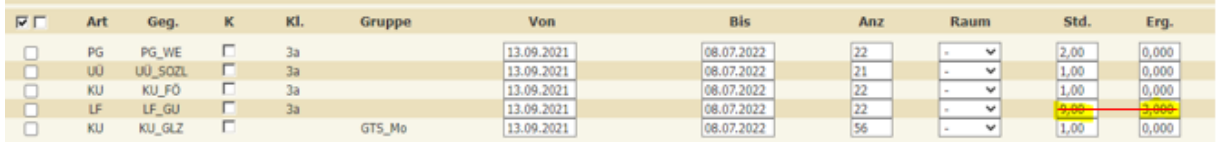

Ergänzungsstunden sind Wochenstunden im ergänzenden Unterricht durch eine Zusatzlehrperson. Klassisch sind das die Stunden für Integration/SPF und Teamteaching.

## **Anlegen von ½ Stunden in der Stundenverteilung**

Unter dem Menüpunkt *Stundenverteilung pflegen* die entsprechende Stunde manuell anlegen (= anhaken), die Stunden und die Uhrzeit abändern.

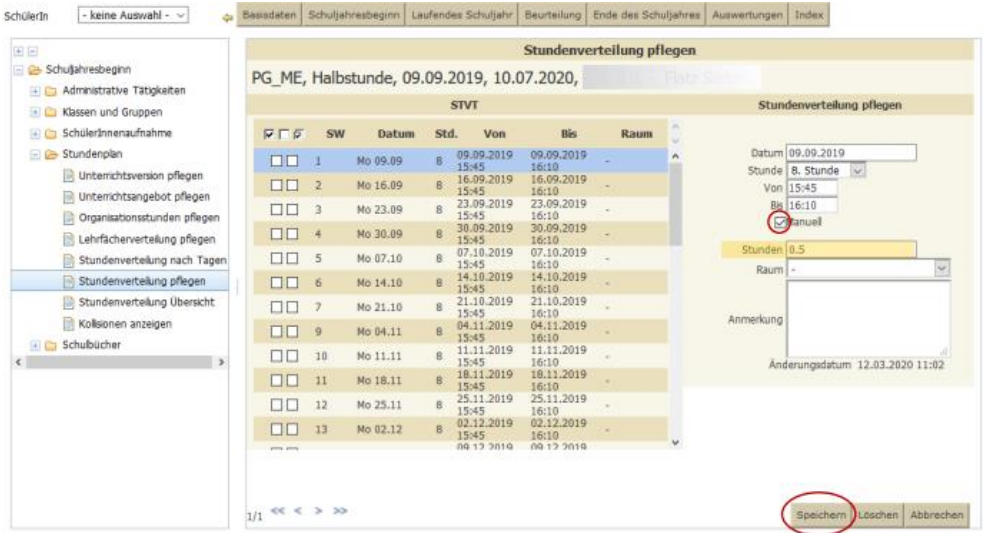

## **Folgende Tätigkeiten werden möglichst frühzeitig von der Präs/3 in Sokrates eingepflegt:**

- Personalvertreter
- Pädagogische Beratung
- Freistellung Zeitkonto
- Herabsetzung der Lehrverpflichtung aus gesundheitlichen Gründen
- Leitertätigkeit bei Mitbetrauung